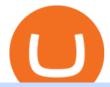

#### coinbase turbotax mastercard bitcoin debit card how to buy usdt trc20 trading on huobi binance us levera

Using TurboTax or CoinTracker to report on . - Coinbase Help

https://coincodex.com/en/resources/images/admin/news/binance-invests-ten/binance-ftx-investment.png:resize boxcropjpg?1580x888|||Binance Invests "Tens of Millions" in Crypto Derivatives ...|||1579 x 888 Download App. +. MetaTrader Platform. Not your typical MT5 platform. Our version delivers integrated pattern recognition software and other trading tools. Learn more. One of the world's most popular trading platforms integrated with tools exclusive to FOREX.com. Download MT5 for Windows Download.

Download MT5 for Mac Download.

Leverage and Margin of USD-M Futures Binance

Huobi Global Launches Its First Grid Trading Competition

 $https://wallpaperboat.com/wp-content/uploads/2020/11/03/59121/forex-02.jpg|||21 \hspace{0.2cm} Forex \hspace{0.2cm} Wallpapers \hspace{0.2cm} -WallpaperBoat|||1920 \hspace{0.2cm} x \hspace{0.2cm} 1080 \hspace{0.2cm}$ 

https://stackonjack.com/wp-content/uploads/2021/12/822709a221f0ca40ded935b22becbfcd-1024x768.jpg|||How To Buy Safemoon On Bitmart With Trust Wallet|||1024 x 768|||1024 x 768|||1024 x 768|||1024 x 768|||1024 x 768|||1024 x 768|||1024 x 768|||1024 x 768|||1024 x 768|||1024 x 768|||1024 x 768|||1024 x 768|||1024 x 768|||1024 x 768|||1024 x 768|||1024 x 768|||1024 x 768|||1024 x 768|||1024 x 768|||1024 x 768|||1024 x 768|||1024 x 768|||1024 x 768|||1024 x 768|||1024 x 768|||1024 x 768|||1024 x 768|||1024 x 768|||1024 x 768|||1024 x 768|||1024 x 768|||1024 x 768|||1024 x 768|||1024 x 768|||1024 x 768|||1024 x 768|||1024 x 768|||1024 x 768|||1024 x 768|||1024 x 768|||1024 x 768|||1024 x 768|||1024 x 768|||1024 x 768|||1024 x 768|||1024 x 768|||1024 x 768|||1024 x 768|||1024 x 768|||1024 x 768|||1024 x 768|||1024 x 768|||1024 x 768|||1024 x 768|||1024 x 768|||1024 x 768|||1024 x 768|||1024 x 768|||1024 x 768|||1024 x 768|||1024 x 768|||1024 x 768|||1024 x 768|||1024 x 768|||1024 x 768|||1024 x 768|||1024 x 768|||1024 x 768|||1024 x 768|||1024 x 768|||1024 x 768|||1024 x 768|||1024 x 768|||1024 x 768|||1024 x 768|||1024 x 768|||1024 x 768|||1024 x 768|||1024 x 768|||1024 x 768|||1024 x 768|||1024 x 768|||1024 x 768|||1024 x 768|||1024 x 768|||1024 x 768|||1024 x 768|||1024 x 768|||1024 x 768|||1024 x 768|||1024 x 768|||1024 x 768|||1024 x 768|||1024 x 768|||1024 x 768|||1024 x 768|||1024 x 768|||1024 x 768|||1024 x 768|||1024 x 768|||1024 x 768|||1024 x 768|||1024 x 768|||1024 x 768|||1024 x 768|||1024 x 768|||1024 x 768|||1024 x 768|||1024 x 768|||1024 x 768|||1024 x 768|||1024 x 768|||1024 x 768|||1024 x 768|||1024 x 768|||1024 x 768|||1024 x 768|||1024 x 768|||1024 x 768|||1024 x 768|||1024 x 768|||1024 x 768|||1024 x 768|||1024 x 768|||1024 x 768|||1024 x 768|||1024 x 768|||1024 x 768|||1024 x 768|||1024 x 768|||1024 x 768|||1024 x 768|||1024 x 768|||1024 x 768|||1024 x 768|||1024 x 768|||1024 x 768|||1024 x 768|||1024 x 768|||1024 x 768|||1024 x 768|||1024 x 768|||1024 x 768|||1024 x 768|||1024 x 768|||1024 x 76

TurboTax is taking steps to streamline the crypto communitys experience this tax season. Weve built a solution that allows you to import transactions from Coinbase to TurboTax, with plenty of help and resources along the way. Before, you were required to manually enter each taxable transaction, which could take hours.

What Are Binance Leveraged Tokens Binance

AvocadosAreMeh. · 1y. No, it explicitly states you cannot. Binance com has a very high limit and only requires an email if you stay under that limit. The real website has both margin, leverage, and futures trading. If you dont know the difference between the 3, be careful. Its a big way they make their money ????. 3. level 1.

 $https://s3.tradingview.com/r/RR9EbZ5h\_big.png|||How\ To\ Buy\ Xrp\ With\ Usdt\ /\ Poloniex\ Officially\ Adds\ Xrp\\ ...|||1814\ x\ 848$ 

Coinbase down? Is coinbase down? u/TGoons We're experiencing connectivity issues again across Coinbase.com and Coinbase Pro. This may cause failed trades, delayed transactions, and unexpected behavior on the webpage and mobile apps. We're back at it to get this fixed and restore full service.

Cboe Market Data Services - Premier Market Data Supplier

Top Cryptocurrency List Buy Altcoins Instantly Binance.com

 $https://blog.kryll.io/content/images/2021/03/tg\_image\_2206273772.jpeg|||How to buy KRL tokens|||1246 x 898 || 1246 x 124 || 1246 x 124 || 1246 x 124 || 1246 x 124 || 1246 x 124 || 1246 x 124 || 1246 x 124 || 1246 x 124 || 1246 x 124 || 1246 x 124 || 1246 x 124 || 1246 x 124 || 1246 x 124 || 1246 x 124 || 1246 x 124 || 1246 x 124 || 1246 x 124 || 1246 x 124 || 1246 x 124 || 1246 x 124 || 1246 x 124 || 1246 x 124 || 1246 x 124 || 1246 x 124 || 1246 x 124 || 1246 x 124 || 1246 x 124 || 1246 x 124 || 1246 x 124 || 1246 x 124 || 1246 x 124 || 1246 x 124 || 1246 x 124 || 1246 x 124 || 1246 x 124 || 1246 x 124 || 1246 x 124 || 1246 x 124 || 1246 x 124 || 1246 x 124 || 1246 x 124 || 1246 x 124 || 1246 x 124 || 1246 x 124 || 1246 x 124 || 1246 x 124 || 1246 x 124 || 1246 x 124 || 1246 x 124 || 1246 x 124 || 1246 x 124 || 1246 x 124 || 1246 x 124 || 1246 x 124 || 1246 x 124 || 1246 x 124 || 1246 x 124 || 1246 x 124 || 1246 x 124 || 1246 x 124 || 1246 x 124 || 1246 x 124 || 1246 x 124 || 1246 x 124 || 1246 x 124 || 1246 x 124 || 1246 x 124 || 1246 x 124 || 1246 x 124 || 1246 x 124 || 1246 x 124 || 1246 x 124 || 1246 x 124 || 1246 x 124 || 1246 x 124 || 1246 x 124 || 1246 x 124 || 1246 x 124 || 1246 x 124 || 1246 x 124 || 1246 x 124 || 1246 x 124 || 1246 x 124 || 1246 x 124 || 1246 x 124 || 1246 x 124 || 1246 x 124 || 1246 x 124 || 1246 x 124 || 1246 x 124 || 1246 x 124 || 1246 x 124 || 1246 x 124 || 1246 x 124 || 1246 x 124 || 1246 x 124 || 1246 x 124 || 1246 x 124 || 1246 x 124 || 1246 x 124 || 1246 x 124 || 1246 x 124 || 1246 x 124 || 1246 x 124 || 1246 x 124 || 1246 x 124 || 1246 x 124 || 1246 x 124 || 1246 x 124 || 1246 x 124 || 1246 x 124 || 1246 x 124 || 1246 x 124 || 1246 x 124 || 1246 x 124 || 1246 x 124 || 1246 x 124 || 1246 x 124 || 1246 x 124 || 1246 x 124 || 1246 x 124 || 1246 x 124 || 1246 x 124 || 1246 x 124 || 1246 x 124 || 1246 x 124 || 1246 x 124 || 1246 x 124 || 1246 x 124 || 1246 x 124 || 1246 x 124 || 1246 x 124 || 1246 x 124 || 1246 x 124 || 1246 x 124 || 1246 x 124 || 1246 x 124 || 1246 x 124 || 12$ 

One of the victims brother works at KCal9 News in LA and said they will be open to doing a story and interview victims of coinbase fraud. I think since they are trying to go public we need the public to know this is happening to thousands of people! Case number # 04687693. 139.

https://i.pinimg.com/originals/d0/b9/5b/d0b95b79d3663163c48bec40f099bfa0.jpg|||Spains 2gether Unveils Crypto Debit Card as Polispay Is ... ||| 1520 x 1024

9 Bitcoin Debit Cards that Still Work in 2022 - Reviews and .

https://wcoinsw.com/wp-content/uploads/2021/03/cfntalkiStock-183373750.jpg|||Publicly-Listed Chinese Lottery Firm Acquires Bitcoin ...|||1316 x 786

 $https://i.redd.it/1r7ylh9r7uu01.jpg|||How\ To\ Mine\ Bitcoins\ Reddit\ -\ Buy\ Bitcoin\ Cheaper\ Than\ ...|||2388\ x\ 3512$ 

https://images.ctfassets.net/t58o7x216tsn/7tdls2vCxKq2EzcOfBJae4/cda0d01808a4828815d1b70c08fd3c3c/1.

png||Crypto Tax Software Turbotax : Turbotax Makes It Easier ...||2002 x 1086

https://images.cointelegraph.com/images/1434\_aHR0cHM6Ly9zMy5jb2ludGVsZWdyYXBoLmNvbS9zdG9yYWdlL3VwbG9hZHMvdmlldy8wNWQ0NTNlZWFiNmY2MGQ3ZWU4ZTE3M2M0MTRkNjUwMi5qcGc=.jpg|||Copper Becomes Latest Crypto Firm to Use Signature Bank's ...|||1434 x 955

Binance.US is an interactive way to buy, sell, and trade crypto in the US. Trade over 60 cryptocurrencies and enjoy some of the lowest trading fees in the US.

Cryptocurrency Market Coin Prices & Dinance Market Cap Binance

https://community.trustwallet.com/uploads/default/original/3X/4/7/47e8298a583b6500be354104dada78e5dd9d66ee.jpeg|||How To Send Usdt From Binance To Trust Wallet - DINCOG|||1080 x 869 Buy and Sell Cryptocurrency Binance

Coinbase and TurboTax - .CSV DOES NOT WORK! Using Coinbase's own link to TurboTax BEWARE Looking to file taxes appropriately, I clicked the link from within Coinbase that offers \$15 off TurboTax. I dutifully filled out everything I could and it said it would automatically import the transactions. However, TurboTax states We couldn't upload your CSV

https://harrisonglobalcapital.files.wordpress.com/2019/09/rawpixel-561404-unsplash.jpg?w=5000|||How Leverage Trading Works When You Use The Binance ...|||5000 x 3333

https://daisyglobal.files.wordpress.com/2021/03/daisy-global-launch-daisy-ai-endotech-relauch.png|||Daisy Global Officially Launched! Daisy Global|||2560 x 1440

Key7.NET: CoinBase - reddit.com

https://gblobscdn.gitbook.com/assets%2F-LOUdhG0EdploAZkuooL%2F-LqBRoFEvMPFKU0AdHza%2F-LqBTPioS8WazROVESwG%2Fimage.png?alt=media&token=14e771b9-b669-4056-b591-f5b318a2740f|||Binance US - Trade Platform|||1282 x 772

 $https://support.bitfufu.com/hc/article\_attachments/4404341587983/mceclip3.png|||How to Deposit Help Center|||2842 x 1374$ 

Physical Bitcoin debit cards can be used both online and in person at any merchant that accepts the credit card type (eg. Visa or Mastercard). How can I get a Bitcoin debit card? Since Bitcoin debit cards are offered by registered businesses, you'll need to provide identity documents in order to be approved.

 $https://s.wsj.net/public/resources/images/BN-SB737\_Calm\_s\_M\_20170213090752.jpg|||Is this too-quiet market the calm before the storm ...|||1280 x 853$ 

Coinbase Down .. : CoinBase - reddit.com

 $https://i.imgur.com/A8IbHxM.jpg|||Coinbase\ Link\ Bank\ Account\ Gemini\ Exchange\ Supporting\ The\ Fork|||1242\ x\ 1634$ 

 $https://cdn-images-1.medium.com/max/1600/1*1J3DXInPkJlGsznWgfJnxA.png|||Bitcoin\ Coinbase\ Balance\ -Arbittmax|||1600\ x\ 1000$ 

 $https://www.investopedia.com/thmb/2FGQKcimUAnY759qIsFO2RF6kfM=/1668x938/smart/filters:no\_upscale()/ScreenShot2020-02-03at12.01.40PM-9e232e8b991047fabfe3041a51889486.png|||Robinhood Taxale()/ScreenShot2020-02-03at12.01.40PM-9e232e8b991047fabfe3041a51889486.png|||Robinhood Taxale()/ScreenShot2020-02-03at12.01.40PM-9e232e8b991047fabfe3041a51889486.png|||Robinhood Taxale()/ScreenShot2020-02-03at12.01.40PM-9e232e8b991047fabfe3041a51889486.png|||Robinhood Taxale()/ScreenShot2020-02-03at12.01.40PM-9e232e8b991047fabfe3041a51889486.png|||Robinhood Taxale()/ScreenShot2020-02-03at12.01.40PM-9e232e8b991047fabfe3041a51889486.png|||Robinhood Taxale()/ScreenShot2020-02-03at12.01.40PM-9e232e8b991047fabfe3041a51889486.png|||Robinhood Taxale()/ScreenShot2020-02-03at12.01.40PM-9e232e8b991047fabfe3041a51889486.png|||Robinhood Taxale()/ScreenShot2020-02-03at12.01.40PM-9e232e8b991047fabfe3041a51889486.png|||Robinhood Taxale()/ScreenShot2020-02-03at12.01.40PM-9e232e8b991047fabfe3041a51889486.png|||Robinhood Taxale()/ScreenShot2020-02-03at12.01.40PM-9e232e8b991047fabfe3041a51889486.png|||Robinhood Taxale()/ScreenShot2020-02-03at12.01.40PM-9e232e8b991047fabfe3041a51889486.png||$ 

Document Example: Robinhood Review 2021 ... || 1668 x 938

How to and Why Trade USDT-margined Futures on Huobi Futures.

Huobi Global Review 2021 - investopedia.com

https://images.cointelegraph.com/images/1434\_aHR0cHM6Ly9zMy5jb2ludGVsZWdyYXBoLmNvbS9zdG9yYWdlL3VwbG9hZHMvdmlldy9hYjcwNjFmMGU5YWZiNjVmMDUxMzg5ZjYzZDAyOWUxZS5wbmc=.jpg|||ANX Issues Worlds First Bitcoin Debit Card|||1434 x 956

https://miro.medium.com/max/2574/1\*Ayjs8RVpOA1etAYfJNSUPA.png|||10 Best Crypto Trading Bots in the Market (Updated 2020 ...|||1287 x 783

2019-10-18 02:40. Binance supports high leveraged transactions through the use of complex risk control engines and settlement models. By default, leverage is set to 20x. You may adjust the leverage to your

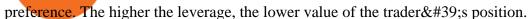

Gutscheine Review 2021 - Get a 20% Fee Discount

Its down for me as well. 2. level 1. AutoModerator. Mod  $\cdot$  6m. This subreddit is a public forum. For your security, do not post personal information to a public forum, including your Coinbase account email. If youre experiencing an issue with your Coinbase account, please contact us directly. If you have a case number for your support .

 $https://blog.kryll.io/content/images/2020/01/image-8.png|||Top \ des \ meilleurs \ robots \ de \ trading \ de \ crypto-monnaies en 2020|||2000 x 1038$ 

Huobi Futures, a world leading derivatives trading platform under Huobi G roup, this week announced the launch of its new feature Grid Trading during the celebration of its 8th anniversary.

How to buy USDT TRC20 for Daisy Ai - YouTube

Download FOREX.com Desktop Platform Forex Trading Platform .

Founded in 2013, Huobi provides a digital asset ecosystem that encompasses spot trading, derivatives trading, staking, crypto loans, crypto yield products, and more. Company Overview Huobi Global.

Huobi Global Trade Volume, Trade Pairs, and Info CoinGecko

Premier Bitcoin Exchange - Buy Bitcoin & Exchange - Buy Bitcoin & Excha

Coinbase and TurboTax - .CSV DOES NOT WORK! Using Coinbase's.

Details for How To Leverage On Binance and Related Queries

Trending Cryptocurrencies Buy BNB, DOGE, XRP, ETH, USDT, ADA, LTC, LINK and 100+ other cryptocurrencies with your credit/debit card easily and safely. Do not send any unsupported cryptocurrencies to your Binance account or attempt to participate in an ICO using your Binance account. Doing so will result in a loss of the cryptocurrency in question.

https://assets.website-files.com/5f9c358b57fa1ea8ea314144/604954e5c9d7ae3a3670a28b\_When Do You Owe Taxes\_1200x630\_1300ppi (1)-p-1600.png|||Crypto Taxes | CryptoTrader.Tax|||1600 x 840

Tutorial: What Is Grid Trading and How to Use It? by Huobi.

Can U.S traders trade with margin/leverage?: binance

https://lookaside.fbsbx.com/lookaside/crawler/media/?media\_id=1061317754695903|||Jamalife Helpers Global - Entrepreneur Team - Posts | Facebook|||1080 x 1080

 $https://thefipharmacist.com/wp-content/uploads/2021/12/Deposit-TRC20-On-Binance-1080x768.png|||5\ Steps\ To\ Deposit\ TRC20\ Tokens\ On\ Binance\ |\ Financially\ ...|||1080\ x\ 768$ 

https://static.tildacdn.com/tild3530-6231-4232-a166-333036613634/pt-3jpg1a980bd0cc884.jpg|||List of terminals for trading on cryptocurrency exchanges 2021|||1680 x 945

Whats the difference between USDT TRC20 and ERC20?

Using your Bitcoin debit card you can pay at any store that accepts regular debit bank cards, while the charge is deducted from your Bitcoin balance (usually plus a fee, of course). With a recent push from both Visa and Mastercard to embrace cryptocurrency companies, there is a growing number of options to choose from.

How to get TRC20-USDT? Support

3 Steps to Calculate Coinbase Taxes (2022 Updated)

USDT is the USD-pegged stablecoin issued by Tether on the TRON network. The token will be able to complete issuance, holding and transfer via smart contract on TRON, with a completely free and transparent process, zero transfer fee, and instant delivery; it will also be able to write programs that are highly expansible based on smart contract. TRC20 based USDT enables interoperability with TRON-based protocols and Decentralised Applications (DApps) while allowing users to transact and .

TurboTax Makes it Easier for Coinbase Customers to Report .

Trading Platform Download Center FOREX.com

Quotex - Trading Platform - Official Site

https://miro.medium.com/max/1280/1\*bjFN9E46rqU7dQs-3SHbTw.png|||How To: Deposit Crypto or

Withdraw With BitKan | by BitKan ...|||1182 x 1182

TaxSlayer® Official Site - Ready for a Change? - taxslayer.com

The #1 Forex Robot Of 2021 - Meet The Odin Forex Robot

Coinbase Help Center Taxes, reports and financial services Using TurboTax or CoinTracker to report on cryptocurrency Using TurboTax or CoinTracker to report on cryptocurrency For the 2020 tax year, Coinbase customers can get a discount to TurboTax products using this link or take advantage of CoinTracker to determine their gains/losses.

 $https://bitcoinist.com/wp-content/uploads/2019/01/shutterstock\_1161172198.jpg|||Visa, Mastercard Plan To Increase Transaction Fees ...|||1920 x 1200$ 

https://www.coinsclone.com/blog/wp-content/uploads/2020/07/Top-10-cryptocurrencies.png|||Top 10 Best Cryptocurrencies to Invest in 2021 | Coinsclone|||2240 x 1260

https://everycrypto.co.in/wp-content/uploads/2020/10/everycryptocoin-memes-youcanthurtme.jpg|||You cant hurt me (Serene Video Memes) | Every Crypto Coin|||1920 x 1080

https://bitrazzi.com/wp-content/uploads/2018/03/monero-shutterstock.jpg|||5 Key Reasons Why Monero Is About to Rally - XMR to the ...|||1920 x 1280

FP Markets Regulated Broker - Best Forex Trading Platform

Videos for How+to+buy+usdt+trc20

https://assets.matters.news/embed/df6b4186-20c7-4554-a244-18dbd80f4cf5.png|||G999

GSPartnersCryptocurrency Super Solution: GS ...|||1400 x 787

FxPro Trading Platform Download Centre . Choose one of the innovative trading platforms: MetaTrader4, MetaTrader5, cTrader or FxPro Edge in desktop, browser, and mobile versions. Also, here you can download our branded application FxPro App.

Binance accepts a wide range of currencies and makes it easy for you to buy crypto using USD, EUR, CNY, AUD, INR, RUB, and other fiat currencies. You can also use a wide range of accepted stablecoins such as Binance USD (BUSD), Coinbase USD Coin (USDC), and Tether (USDT) to buy crypto.

https://static.cryptohopper.com/images/news/uploads/1597136721-binance-launches-perpetual-futures-margin ed-and-priced-with-bitcoin.png|||Binance Launches Perpetual Futures Margined and Priced ...|||1600 x 900

Exchange Visa/MasterCard USD to Tether TRC20 (USDT) The list below shows exchangers where you can exchange Visa/MasterCard USD to Tether TRC20 (USDT). The exchangers are sorted by the rate, with the best rates on the top. To select an exchanger, you may want to check its reserves and reviews. To exchange money, click on the exchanger you choose and go to its website.

https://bscdaily.com/wp-content/uploads/2021/01/BSCD-Featured-Image-01.png|||Binance Smart Chain Sets New All-time-high For Daily ...|||6667 x 3750

Coinbase csv file not compatible on turbotax? No H.

Csv export for TurboTax: CoinBase

5 Cryptocurrencies to Buy That Binance Could List Soon

Coinbase CSV tax doesnt work with Turbo Tax?: CoinBase

https://steemitimages.com/0x0/https://c1.staticflickr.com/4/3934/32770967883\_4b616b2226\_k.jpg|||Day

Trading Gdax Reddit Best Option Strategy For Volatile ...|||2048 x 1176

Your CSV file doesn't work with Turbo Tax Online: CoinBase

 $https://i.redd.it/ro8iinfuoppz.jpg|||How\ To\ Buy\ Xrp\ Reddit: 40+\ Funniest\ Xrp\ Memes\ From\ Reddit...|||1242\ x\\2208$ 

Mastercard Bitcoin Cards. If you need a Mastercard Bitcoin Debit Card, here are all the bitcoin card issuers which offer a card issued by Mastercard: Crypto Card Discounts: Compare your Top 3 Bitcoin Card Providers. Choose Provider 1: Advcash.com Nuri.com Revolut.com. Choose Provider 2:

https://news.bitcoin.com/wp-content/uploads/2020/11/dubai-1536x864.jpeg|||ZelaaPayAE: UAE Will Now Have a Crypto Debit Card ...|||1536 x 864

Page 4

https://cdn-images-1.medium.com/max/1600/1\*mVUJPjLYf4B4Mkh2Uf4-vw@2x.jpeg|||Pundi X POS adds BNB, taking Binance tokens to the high street|||1600 x 2133

Coinbase - reddit

Binance leverage risk, binance leverage trade. Binance leverage risk. At any given time (episode), an agent abserves it's current state (n-day window stock price representation), selects and performs an action (buy/sell/hold), observes a subsequent state, receives some reward signal (difference in portfolio position) and lastly adjusts it.

http://www.webleone.com/wp-content/uploads/2020/02/ethbull-ftx-binance-arbitrage.jpeg|||FTX Leverage Tokens on Binance - Buy Before Listing|||1092 x 1014

USDT - TRON Decentralize The Web

Best Exchanges to Trade Using TRC20 USDT - Difference Between .

http://www.metatrader5.com/i/gallery/21.png|||Online Forex and exchange trading with MetaTrader 5|||1180 x 786

https://switch2voip.us/wp-content/uploads/2021/07/buy-VoIP-with-crypto-USDT-Tether-TRC20-1024x1024. png|||\$5 Signup Buy VoIP Credit | SIP Trunking Service Provider ...|||1024 x 1024

COINBASE DOWN: Bitcoin - reddit

coinbase to turbotax -- import does not work, am I doing this wrong? As the title states, I have some crypto assets in coinbase that I purchased and sold through out the year. I have a net loss on them (duh). When trying to import my csv files into turbotax, they puke on them and say invalid. I tried importing them individually, and it looks.

Download Metatrader 4 | MT4 for Windows | FOREX.com

Mastercard Plans to Introduce Crypto Payment Cards Across .

 $https://codina.io/images/technical/codina\_inputTRC20Wallet.png|||How \ to \ Get \ My \ TRC20 \ Wallet|||1468 \ x \ 1194$ 

How to Adjust Contract Leverage Binance

https://forkast.news/wp-content/uploads/2021/06/Huobi-Global.jpg|||Huobi Launches Blockchain Assets Center For Token Listings ...|||2048 x 1396

 $https://i.ebayimg.com/images/g/uoYAAOSwvgBg3HMg/s-l1600.jpg|||15\ USDT\ (Tether)\ TRC20\ Token\ Coin\ Mining\ Contract\ Crypto\ ...|||1200\ x\ 900$ 

Coinbase Pro charts are messed up as of 11/7/21 at 1:00 AM EDT. I don't know what happened, but suddenly, all candlesticks are drawing across the screen, instead of on top of each other, smearing the graph with every change next to each change, instead of on each time interval. Anyone having the same issue?

How Do Bitcoin Credit and Debit Cards Work?

 $http://tjbishopfineart.com/pics/bitcoin-mastercard.jpg|||Bitcoin Mastercard. \ Buy \ Bitcoin \ (BTC) \ with Visa/MasterCard ...|||2048 x 1152$ 

Coinbase down?: CoinBase - reddit.com

https://iwalletcard.com/wp-content/uploads/2015/09/webmoney-to-mastercard-1.jpg|||How to withdraw cash from webmoney and perfectmoney ...|||1307 x 932

https://images.cointelegraph.com/images/1434\_aHR0cHM6Ly9zMy5jb2ludGVsZWdyYXBoLmNvbS9zdG9yYWdlL3VwbG9hZHMvdmlldy9mNDhiMjI3YTA2ZjA0MDBmN2E5MWYyNDkzNDdjNDdiNS5qcGc=.jpg| ||Crypto Valley Association Announces Additional Microsoft ...|||1434 x 956

Binance Leveraged Tokens BLVTs Binance Futures

 $https://couponance.com/wp-content/uploads/2020/05/og\_image.png|||3Commas Crypto Trading Bot (60\% OFF!) - Couponance|||1600 x 923$ 

Build a Crypto Portfolio - #1 in Security Gemini Crypto

Coinbase no longer supports the direct upload of your CSV file to TurboTax, resulting in an error message for

some users. Coinbase recommends using CoinTrackerto calculate your cryptocurrency gains and losses and to access your CSV file. 1 Reply Share ReportSaveFollow level 1 · 11 mo. ago· edited 19 days ago

The best Bitcoin debit cards charge few fees and come with perks like cash back rewards and mobile apps. They should also support multiple types of cryptocurrencies, such as Bitcoin, Ethereum, and .

Binance.US Buy & Sell Crypto

https://thecryptogem.com/wp-content/uploads/2021/04/tron-address-1200x1035.png|||How to Buy OMI Crypto (ECOMI) - Step by Step|||1200 x 1035

What are the Best Exchanges to Trade Using TRC20 USDT? KuCoin. KuCoin is a cryptocurrency exchange developed with venture capital money that offers unrivaled performance and services to its users. KuCoin . Binance. Bitfinex. XREX. XREX is another blockchain platform and Trade Tech organization .

https://thinkmaverick.com/wp-content/uploads/2019/10/11-1.png|||Convert Amazon To Bitcoin - How To Convert Cash To Buy ...|||2906 x 1840

Mastercard is on the verge of launching crypto-linked payment cards in Asia and has tied up with three digital asset platforms in the APAC region to allow consumers the convenience of converting .

https://www.hebergementwebs.com/image/33/3346c1ac3484b9bffa8b773608d56b39.jpg/monabanq-allows-you-to-deposit-checks-cash-at-credit-mutuel-5.jpg|||Crédit Mutuel Bitcoin / Bitcoin Daily Bitcoin Tops 10k ...|||1400 x 806

Coinbase will shut down for four weeklong breaks this year - No word whether their clients will be able to tell the difference between that and their routine service interruptions and non-existent customer service. protocol.com/bullet.

https://www.incimages.com/uploaded\_files/image/1920x1080/getty\_891396024\_2000133320009280188\_346 326.jpg|||Cryptocurrency Scams Are Getting Harder to Spot. Here's ...|||1920 x 1080

https://www.motivewave.com/img/slides/motivewave5.png|||MotiveWave: Stocks, Futures, Options and Forex Trading ...|||2758 x 1884

Download for Windows Linux macOS. MetaTrader 5 offers a wide variety of functions for the modern forex and exchange market trader: Full set of trading orders for flexible Forex, Stocks and other securities trading. Two position accounting systems: netting and hedging. Unlimited amount of charts with 21 timeframes and one-minute history of quotes;

Buy Tether TRC20 (USDT) with Visa/MasterCard USD credit card.

 $http://masterthecrypto.com/wp-content/uploads/2018/12/wsi-imageoptim-wsi-imageoptim-Copy20of20Copy2\\0of20Copy20of20Copy20of20Copy20of20Copy20of20Copy20of20COPy20of20COPy20Of20COPy20of20COPy20of20COPy20of20COPy20of20COPy20of20COPy20of20COPy20of20COPy20of20COPy20Of20COPy20Of20COPY20Of20COPY20Of20COPY20Of20COPY20Of20COPY20OF20COPY20OF20COPY20OF20COPY20OF20COPY20OF20COPY20OF20COPY20OF2$ 

Huobi TradingView

Same here on Gemini for BTC. Filled literally 0.6% of my total market order, then site went down and prevented me from doing anything till the price went back up. Fuck these exchanges. 1. level 1. Comment deleted by user  $\cdot$  8 mo. ago. level 2.  $\cdot$  8 mo. ago. Coinbase's Controlled profit making scheme.

Binance Coins: List of Cryptocurrencies Binance Supports.

Simplified. Enter the USDT amount you want to purchase. Choose the transfert network (TRC20 and ERC20 are supported) Enter your network wallet address. Enter your email address. Preview the price, make your order! You will receive an email with Payment instructions.

 $https://i.ebayimg.com/images/g/f4QAAOSwpDJg3Ny3/s-l1600.jpg|||30\ Tether\ USDT\ -\ TRC20\ MINING\ CONTRACT\ Crypto\ Currency\ ...|||1600\ x\ 1086$ 

 $https://i.ebayimg.com/images/g/tUcAAOSwG6Zgr3FI/s-l1600.jpg|||20\ Tether\ (USDT\ Token\ TRC20)\ Crypto\ Mining-Direct\ Wallet\ ...|||1600\ x\ 1131$ 

http://fabagg.co/media/wysiwyg/blanco/binance/7.png|||How to Pay by USDT|||1262 x 806

Is Coinbase safe and reliable? The Reddit channel on Coinbase .

https://i0.wp.com/bitcoincenternyc.com/wp-content/uploads/2018/07/abra-simplex.png?fit=1920%2C1321|||M

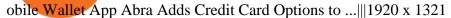

Award Winning Trading Platform - Interactive Brokers®

Coinbase down?: CoinBase - reddit.com

Download Forex Trading Platforms for Free at FxPro Download .

https://btcmanager.com/wp-content/uploads/2019/03/TRON-TRX-Joins-Forces-with-Tether-to-Issue-TRC20-

USDT-Stablecoins.jpg|||TRON (TRX) Joins Forces with Tether to Issue TRC20 USDT ...|||1300 x 776

 $https://i0.wp.com/cryptoshib.com/wp-content/uploads/2019/03/post3-06032019.jpg?fit=1920\%2C1280\& amp; \\ ssl=1 ||| Tether (USDT) Partners with Tron to Launch it's TRC20 ... ||| 1920 x 1280$ 

 $https://s3.amazonaws.com/tradingview/x/XsTL4EOT.png|||How\ To\ Buy\ Usdt\ On\ Binance\ With\ Gbp\ -COGODI|||1587\ x\ 861$ 

Cryptocurrencies Supported by Binance In addition to BNB, there are many other cryptocurrencies supported by Binance. To be precise, there are about a hundred coins and over 260 pairings.

Videos for Forex+trading+platform+download

https://www.motivewave.com/img/slides/volume\_footprint\_ladder.png|||MotiveWave: Stocks, Futures, Options and Forex Trading ...|||2758 x 1884

 $https://s32659.pcdn.co/wp-content/uploads/2020/04/threed\_mockup-12.png|||Bitcoin Margin Trading: How To Multiply your Profits with ...|||1026 x 2042$ 

What are Bitcoin debit cards? How Do Bitcoin and Crypto.

Huobis history starts with Leon Li, a previous Oracle engineer that, in 2013, bought the Huobi domain before using up BTC live trading later in that year. Trigger to take advantage of the energy gained about the arising Bitcoin market in China, Huobi harnessed financial investments from leading capitalists, including the Sequoia Capital team.

Binance.US Institutional White Glove Crypto Solutions

Huobi Exchange Review Complete guide how to start trading

Binance Leveraged Tokens (BLVT) are tradable assets in the spot market that allows you to gain leveraged exposure to a cryptocurrency without the risk of liquidation. Binance leveraged tokens eliminate the intricacies of managing a conventional leveraged position as users are not required to pledge collateral or maintain margin.

Best Bitcoin Debit Cards of 2022 - Investopedia

 $https://cryptoforeveryone.com/wp-content/uploads/2019/03/tron-partners-with-tether-to-launch-trc20-based-stablecoin-1520x800.png \cite{thm:propertners} Tron Partners With Tether to Launch TRC20-Based Stablecoin-11520x800.png \cite{thm:propertners} Tron Partners With Tether to Launch TRC20-Based Stablecoin-11520x800.png \cite{thm:propertners} Tron Partners With Tether to Launch TRC20-Based Stablecoin-11520x800.png \cite{thm:propertners} Tron Partners With Tether to Launch TRC20-Based Stablecoin-11520x800.png \cite{thm:propertners} Tron Partners With Tether to Launch TRC20-Based Stablecoin-11520x800.png \cite{thm:propertners} Tron Partners With Tether to Launch TRC20-Based Stablecoin-11520x800.png \cite{thm:propertners-with-tether-to-launch-trc20-based-stablecoin-11520x800.png} Tron Partners With Tether to Launch TRC20-Based Stablecoin-11520x800.png \cite{thm:propertners-with-tether-to-launch-trc20-based-stablecoin-11520x800.png} Tron Partners With Tether to Launch TRC20-Based Stablecoin-11520x800.png \cite{thm:propertners-with-tether-to-launch-trc20-based-stablecoin-11520x800.png} Tron Partners With Tether to Launch TRC20-Based Stablecoin-11520x800.png \cite{thm:propertners-with-tether-to-launch-trc20-based-stablecoin-11520x800.png} Tron Partners With Tether-to-launch-trc20-based-stablecoin-11520x800.png \cite{thm:propertners-with-tether-to-launch-trc20-based-stablecoin-11520x800.png} Tron Partners With Tether-to-launch-trc20-based-stablecoin-11520x800.png \cite{thm:propertners-with-tether-to-launch-trc20-based-stablecoin-11520x800.png} Tron Partners With Tether-to-launch-trc20-based-stablecoin-11520x800.png \cite{thm:propertners-with-trc20-based-stablecoin-11520x800.png} Tron Partners With Tether-to-launch-trc20-based-stablecoin-11520x800.png \cite{thm:propertners-with-trc20-based-stablecoin-11520x800.png} Tron Partners With Tether-to-launch-trc20-based-stablecoin-11520x800.png \cite{thm:propertners-with-trc20-based-stablecoin-11520x800.png} Tron Partners With-trc20-based-stablecoin-11520x800.png \cite{thm:pr$ 

For our market makers, algorithmic traders, and proprietary traders, Binance.US strives to provide the right tools for you to leverage. A competitive volume-based fee structure. Top tier matching engine endurance tested to maintain optimal uptime. Dynamic API integrations - WebSocket, REST, WAPI.

This is a short-term trade on Huobi Token vs BTC with a good and clear entry point, a clear target and a clear stop loss. Expected to last around two weeks. The target provides 30% gain while the risk is 10% loss. Watch the video for the details of the trade and be safe.

You can buy USDT on ChangeNOW with one of the 250+ cryptocurrencies or 50+ fiat currencies by following the steps below: Pick USDT as the You get currency above. Choose crypto or fiat currency to buy USDT with. Enter your Tether wallet address. Send your deposit to a one-time address. Receive your exchanged coins in approximately 5 mins!

Effective July 27th, 2021, Binance Futures set leverage limits for users who registered their futures accounts in less than 60 days. The following leverage limits will apply: From the effective date, new users with registered futures accounts of less than 60 days will not be allowed to open positions with leverage exceeding

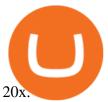

 $https://www.orderflow-trader.com/images/FootprintPlus9\_big.png|||Footprint\_indicator,\_Orderflow\_indicator,\_Orderflow\_indicator,\_Order$ 

 $https://cryptoseptic.com/wp-content/uploads/2021/04/Bitmart-1-1140x815.jpg|||USDT-TRC20\ Deposit\ Stuck in Bitmart for Millions of ...|||1140 x 815$ 

https://www.crypto-made-easy.com/wp-content/uploads/2021/03/How-to-buy-CHAIN-Games-000107-1536x 838.jpg|||How to buy CHAIN Games Crypto Step-by-Step » Crypto Made Easy|||1536 x 838

For the first time, consumers and businesses in the Asia Pacific region will be able to apply for crypto-linked Mastercard credit, debit, or prepaid cards, Mastercard said. First Crypto .

Download App. +. MetaTrader Platform. Not your typical MT4 platform. Our version delivers integrated pattern recognition software and other trading tools. Learn more. One of the world's most popular trading platforms integrated with tools exclusive to FOREX.com. Learn more. Download MT4 for Windows Download. Download MT4 for Mac Download.

https://i1.wp.com/bitcoincenternyc.com/wp-content/uploads/2019/03/Tether-TRC20-Article.jpg?w=3360& amp;ssl=1||Tether-TRC20-Article-Bitcoin-Center-NYC||3360 x 2479

https://assets-global.website-files.com/5cc1a690df4e901766e92dcd/5ed9fa2d3b204366fc4d7746\_chart.jpg|||Everything You Need To Know About Arbitrage Trading Crypto|||1600 x 900

There is a disconnect between what turbotax wants and what it's partner (coinbase) provides in the CSV. Bannedrock described it very well. The headers are creating an error because they are not what turbotax expects for the columns. This is going to be quite time consuming for quite a lot of people.

 $https://artskyglobal.gitbook.io/\sim/files/v0/b/gitbook-x-prod.appspot.com/o/spaces\%2FgNnM7JXkNLDV3yfcz PZf\%2Fuploads\%2Fox0hrpo8TZScROCv1FxS\%2F1.png?alt=media&token=c9a269c8-c692-4d13-9198-4157ba9602a7|||How to buy - ARTSKY|||1768 x 907$ 

5 Cryptocurrencies to Buy That Binance Could List Soon. 1. LuckyBlock (LBLOCK) Online gambling has increased dramatically over the last five years or so because of the ease of access that online platforms . 2. Voxies (VOXEL) 3. Spark (FLR) 4. BENQI (QI) 5. Anyswap (ANY)

https://www.listenmoneymatters.com/wp-content/uploads/2020/05/Screenshot-2020-05-24-06.21.55.png|||Etrade Options For Your Uninvested Cash Interactive ...|||1600 x 811

Coinbases integration with TurboTax leverages the Gain/Loss Calculator on Coinbase.com. This feature allows 1000 rows of transaction data from the Gain/Loss Calculator to be imported into TurboTax.

https://ctrader.com/uploads/user-20679/algos/2143/images/a9951f842cc98f687df356705d94fe44d03c3876.pn g|||ReallyCoolVolumeProfile Indicator | Algorithmic Forex ...|||1798 x 975

 $https://www.orderflow-trader.com/images/TTM\_Squeeze5\_big.png|||TTM\_Squeeze\_indicator\_for\_professionals\_traders\_...|||1932 x 1080$ 

Mastercard Launches Bitcoin Payment Cards In Asia Pacific .

https://support.coinex.com/hc/article\_attachments/900005901443/mceclip0.png|||How to Deposit Cryptos to CoinEx Account? CoinEx Help Center|||2864 x 1022

https://buybitcoinblog.com/wp-content/uploads/2018/01/send-btc-part-1.png|||How To Buy Ripple (XRP) or Other Random Coins By Sending ...|||3000 x 1113

Trading Platform Download Center FOREX.com

https://img.money.com/2016/03/gettyimages-173677756.jpg?quality=60&w=1280||| 1095-c turbotax where to enter 250181-Turbotax 1095-c ...|||1280 x 847

How to get TRC20-USDT? 1. Open TronLink Wallet, click "Receive" on the homepage, and copy the wallet address. 2. Go to poloniex.com, log in to your account, and click "DEPOSITS & the wallet address. 2. Go to poloniex.com, log in to your account, and click "DEPOSITS & the wallet address. 3. Search for the Token that needs .

https://blog.kryll.io/content/images/2021/03/image-33.png|||How to buy KRL tokens|||1662 x 1666

Binance cryptocurrency exchange - We operate the worlds biggest bitcoin exchange and altcoin crypto exchange in the world by volume

Huobi Global x BitUniverse to launch a grid trading competition with 40,000 USDT as reward. Whether you are a veteran trader benefiting from comprehensive strategies or someone curious about the astounding returns people around you made on trading cryptocurrencies, chances are you may not want to miss out on the 40,000 USDT worth of prize pool .

It is now partnered with Mastercard. If you still have funds on the Visa version of the Bitpay card, you can contact the program manager at 855-884-7568 to receive your remaining balance. 3 To use a Bitcoin debit card, youll need to open a Bitcoin wallet. Next, connect your Bitcoin debit card to your Bitcoin wallet.

coinbase to turbotax -- import does not work, am I doing this.

http://www.coinnewsdaily.com/wp-content/uploads/2019/01/tax.jpg|||Coinbase Integrates TurboTax to Help US Clients File ...|||1500 x 1125

 $https://doingcoin.net/wp-content/uploads/2020/06/doingcoin\_tron\_news.jpg|||TRX\ is\ the\ best\ ...\ usdt\ (\ trc20)\ it\ is\ the\ best\ to\ send\ ...|||1640\ x\ 859$ 

USDT-TRC20 is the USDT issued by Tether based on the Tron network, while USDT-ERC20 is the USDT issued by Tether based on the ETH network. Please see the information of each protocol in the table below: Regardless of your preferred chain, the funds will be indicated in USDT for both deposit and withdrawal. You need to select a protocol based on .

Videos for Coinbase+turbotax

In the preview screen (where you finalize the trade) it states \$0 fee and a total of \$5000 in quick will be converted. After the trade is finalized Im left with \$4,700. I decided to convert the \$4700 back to Eth and see what happens and low and behold they deducted \$250 and left me with \$4450.

Download the advanced forex trading platform, MetaTrader 4, at FOREX.com. Try it for free with our free demo trading account.

https://bitcoinlogo.eu/accept-small-bitcoin-litecoin-round.png|||Turbotax Ive Made Thousands Of Cryptocurrency Trades ...|||2128 x 1072

Can You Import Coinbase to TurboTax The short answer is yes. You can import your Coinbase transactions into TurboTax with the help of Cryptotrader. Cryptotrader integrates with turbotax You need to download your transaction history from the Coinbase website and use them to upload into TurboTax. There are some limitations though.

r/CoinBase - Is Coinbase Pro Down? - reddit.com

Bitcoin is a distributed, worldwide, decentralized digital money. Bitcoins are issued and managed without any central authority whatsoever: there is no government, company, or bank in charge of Bitcoin. You might be interested in Bitcoin if you like cryptography, distributed peer-to-peer systems, or economics.

Download the MetaTrader 5 trading platform for free

Exchange Tether (TRC20) at the best price Buy & DT

Best Bitcoin Debit Cards in 2022 - The Balance

Coinbase is DOWN!: Bitcoin - reddit

https://miro.medium.com/max/1280/1\*WpQpbNUjVsujSnRCVp\_k\_w.png|||TRON & amp; OKEx

TRC20-USDT Merry Giveaway, Mega Return: Up to ...|||1194 x 1034

TurboTax® Official Site - The Most Trusted Name In Taxes

https://cdn.shopify.com/s/files/1/0095/0206/4703/products/Valeria\_Duca\_Sunbathing\_on\_the\_balcony\_3000x .jpg?v=1603285542|||Valeria Duca contemporary figurative painter It's the end ...|||3000 x 3017

 $https://freedom2day.investorpromo.com/wp-content/uploads/2021/05/daisy-sample-earnings-800-1536x864.jp\\ g|||DAISY\ AI\ -\ Passive\ income\ -\ Investor\ Promo|||1536\ x\ 864$ 

Consumers and businesses in the Asia Pacific region can now apply for bitcoin-linked Mastercard credit, debit, and prepaid cards. The card giant partnered with cryptocurrency service providers Amber, Bitkub, and CoinJar to enable customers to pay for regular purchases with BTC. On the backend, cryptocurrency in the

users account is instantly converted into fiat currency to allow the payment.

 $https://i.ebayimg.com/images/g/yGgAAOSwcfdg3Nur/s-l1600.jpg|||30\ Tether\ USDT\ -\ TRC20\ MINING\ CONTRACT\ Crypto\ Currency\ ...|||1600\ x\ 1032$ 

 $https://forex-station.com/download/file.php?id=3364677\&mode=view|||Forex-Station's\ Daily\ Download\ Thread\ -\ Page\ 89|||1916\ x\ 933$ 

Download FOREX.com Desktop Platform | Forex Trading Platform | FOREX.com. GBP/USD Spread Moves 25% In Your Favor Weve dropped our pricing by 0.5 pips on this popular pair, lowering the typical spread from 2.0 to 1.5 TRADE TODAY. Close.

Huobi Global Medium

As one of the largest crypto derivatives trading platforms, Huobi Futures reveals over \$2.3 trillion trading volume in derivatives over the course of 2020 averaging \$6.3 billion daily volumes. In.

GOODBYE TRON, HELLO USDT TRC20On the Official Daisy Presentation Zoom wed March 4 it was announced that DAISY is now going to use the Stable Coin "USDT TRC.

On Uphold's Secure Website. 1. Bitcoin (BTC) Market cap: Over \$882 billion. Created in 2009 by someone under the pseudonym Satoshi Nakamoto, Bitcoin(BTC) is the original cryptocurrency. As with .

Mastercard Launches Crypto-Linked Payment Cards for Asia .

Buy Tether USDT instantly with PayPal on TRC20/ERC20 USDT.store

Unlike conventional leveraged tokens (not managed by Binance), Binance Leveraged Tokens do not maintain constant leverage. Instead, Binance Leveraged Tokens attempt to maintain a variable target leverage range between 1.25x and 4x. This would maximize profitability on upswings and minimize losses to avoid liquidation.

https://btcgeek.com/wp-content/uploads/2021/04/Coinbase-earn-2048x985.png|||How to Buy Fractions of Bitcoin|||2048 x 985

Answer (1 of 4): Is Coinbase safe? Did you know this? Coinbase was founded 2012 and has over 56 million users in more than a 100 countries, so they are popular at least.

 $https://windows-cdn.softpedia.com/screenshots/MetaTrader\_5.png|||Download MetaTrader 5.00 Build 1340 / 4.00 Build 988|||1109 x 892$ 

 $http://www.digitcoinz.com/wp-content/uploads/2020/04/In-the-box-1536x1152.jpg|||Ledger\ Nano\ X\ Review\ |\ DigitCoinZ\ |\ Crypto\ News,\ Learning\ ...|||1536\ x\ 1152$ 

Best Forex Brokers Japan 2021 - Top Japanese Forex Brokers

This tutorial will provide step-by-step directions to start trading. Log in to Huobi Global 2. Click [Derivatives] on the navigation bar and tap USDT-margined Contracts to enter into the trading.

https://static01.nyt.com/images/2018/12/14/business/14db-henning/merlin\_147849435\_5ee11227-b76e-4987-9187-5c2439c75fa0-superJumbo.jpg|||Is It Illegal To Buy Cryptocurrency In Hawaii - World Of ...|||2048 x 1365

You can use a Bitcoin debit card anywhere its brand is accepted. Most are Visa or Mastercard branded, which can be used widely worldwide.

 $https://s3.amazonaws.com/tradingview/r/rZu1mi5M.png|||How\ To\ Buy\ Xrp\ With\ Usdt\ -\ Will\ Tether\ Usdt\ Be\ Sec\ S\ Next\ ...|||1429\ x\ 943$ 

https://ownerincome.com/wp-content/uploads/2021/02/BlockFi-APY-for-BIA.png|||Gemini vs BlockFi-Bitcoin Interest Rates: Which Is Better ...|||1466 x 1026

Huobi Global is a centralized cryptocurrency exchange located in Seychelles. There are 400 coins and 936 trading pairs on the exchange. Huobi Global volume in the last 24 hours is reported to be at 39,497.18. The most active trading pair on Huobi Global exchange is BTC/USDT. Huobi Global is established in year 2013. Is coinbase down? Unable to see anything or do anything. This subreddit is a public forum. For your security, do not post personal information to a public forum, including your Coinbase account email.

Best Mastercard Bitcoin Debit Card Providers (Plastic and .

Top 10 Cryptocurrencies In January 2022 Forbes Advisor

https://cryptoslate.com/wp-content/uploads/2020/05/cryptolocally-img-01.jpg|||P2P trading platform trading platform trading

CryptoLocally now supports USDT-TRC20 ...|||1600 x 900

New Cryptocurrency Listing Binance Support

Binance cryptocurrency market - The easiest way to know the last prices, coin market cap, token price charts, and 24h change of bitcoin and other altcoins.

(end of excerpt)